### **Maine Homeless Planning**

Planning for ending homelessness in Maine

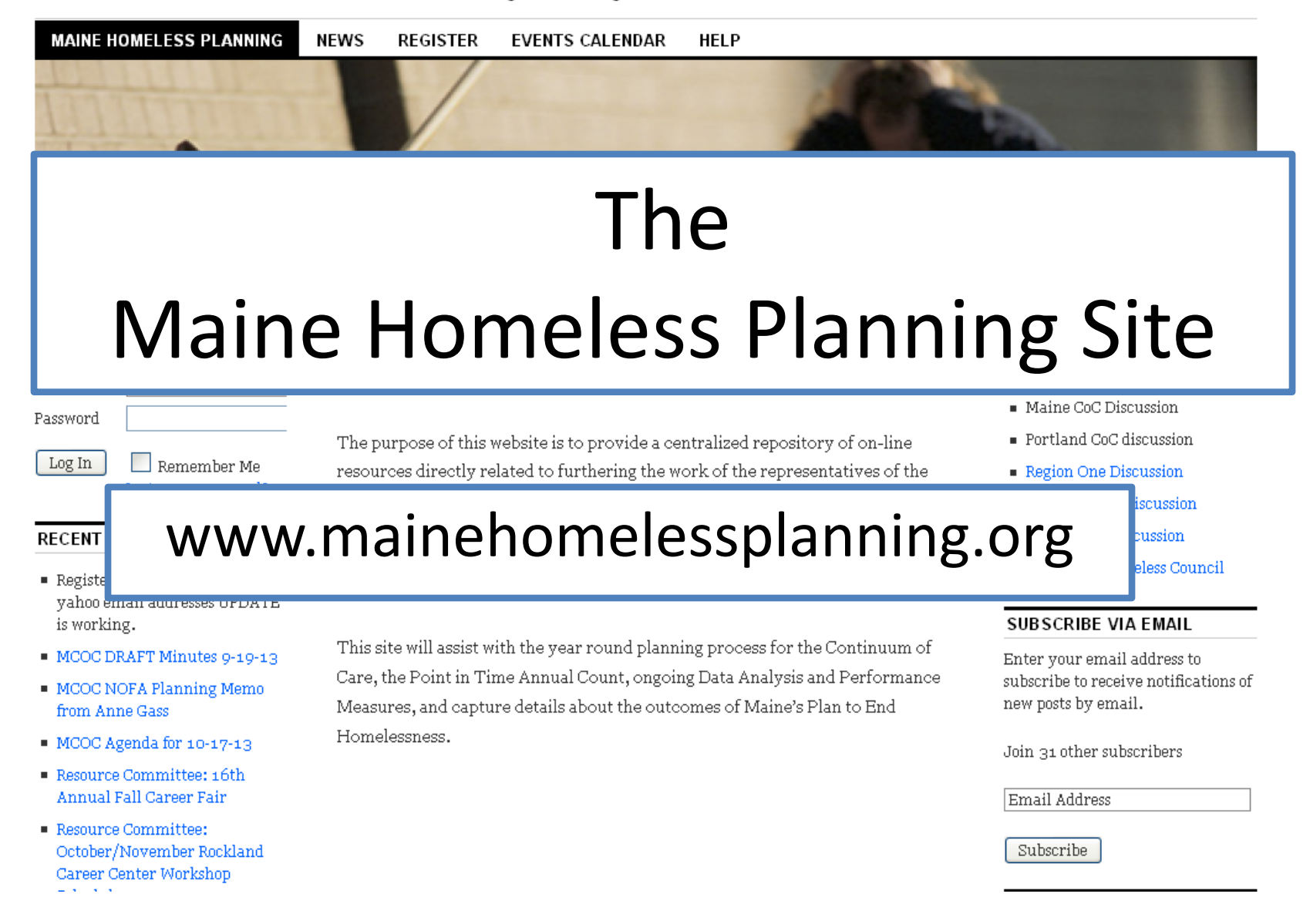

### **Maine Homeless Planning**

Planning for ending homelessness in Maine

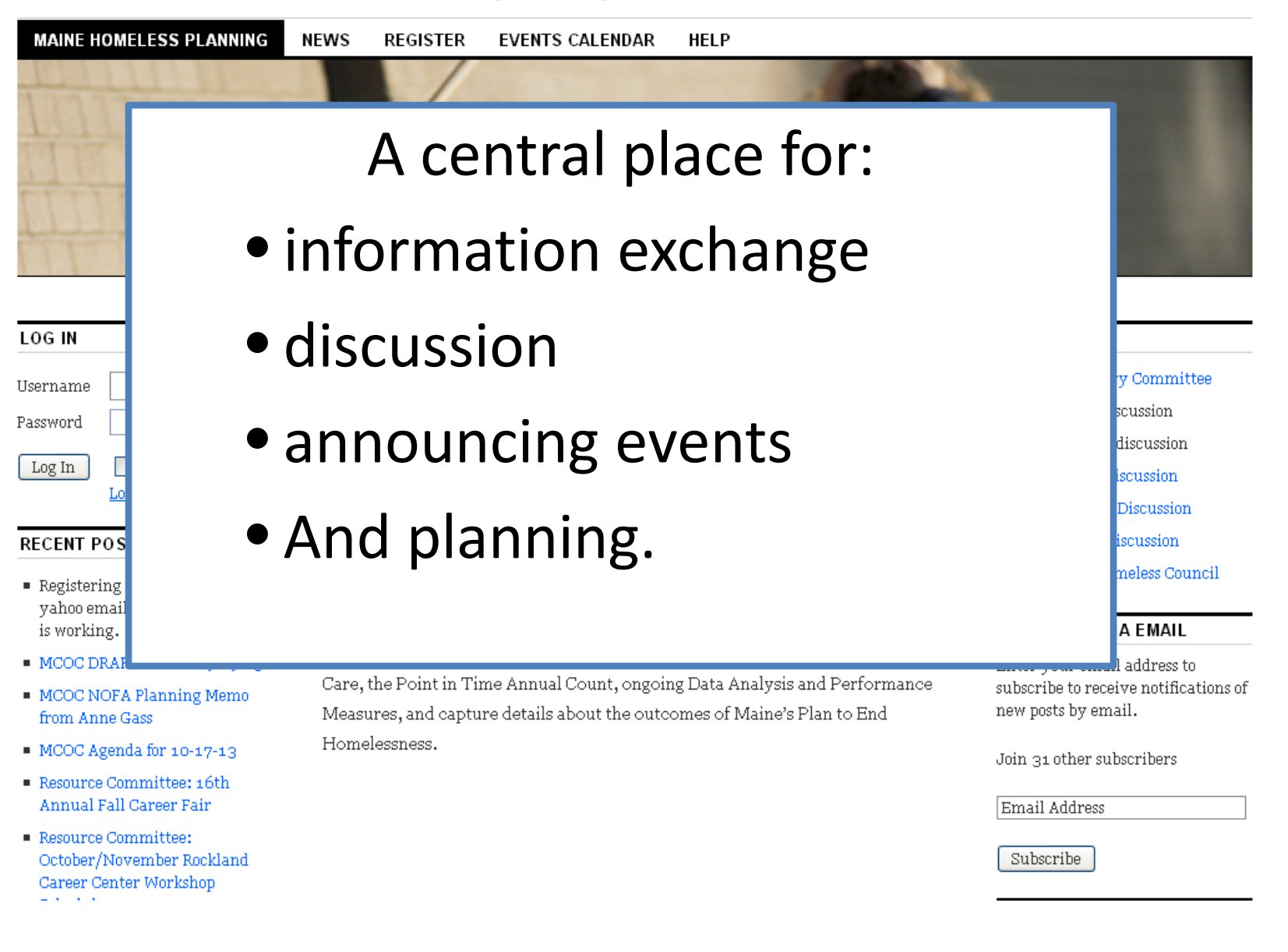

### **Maine Homeless Planning**

Planning for ending homelessness in Maine

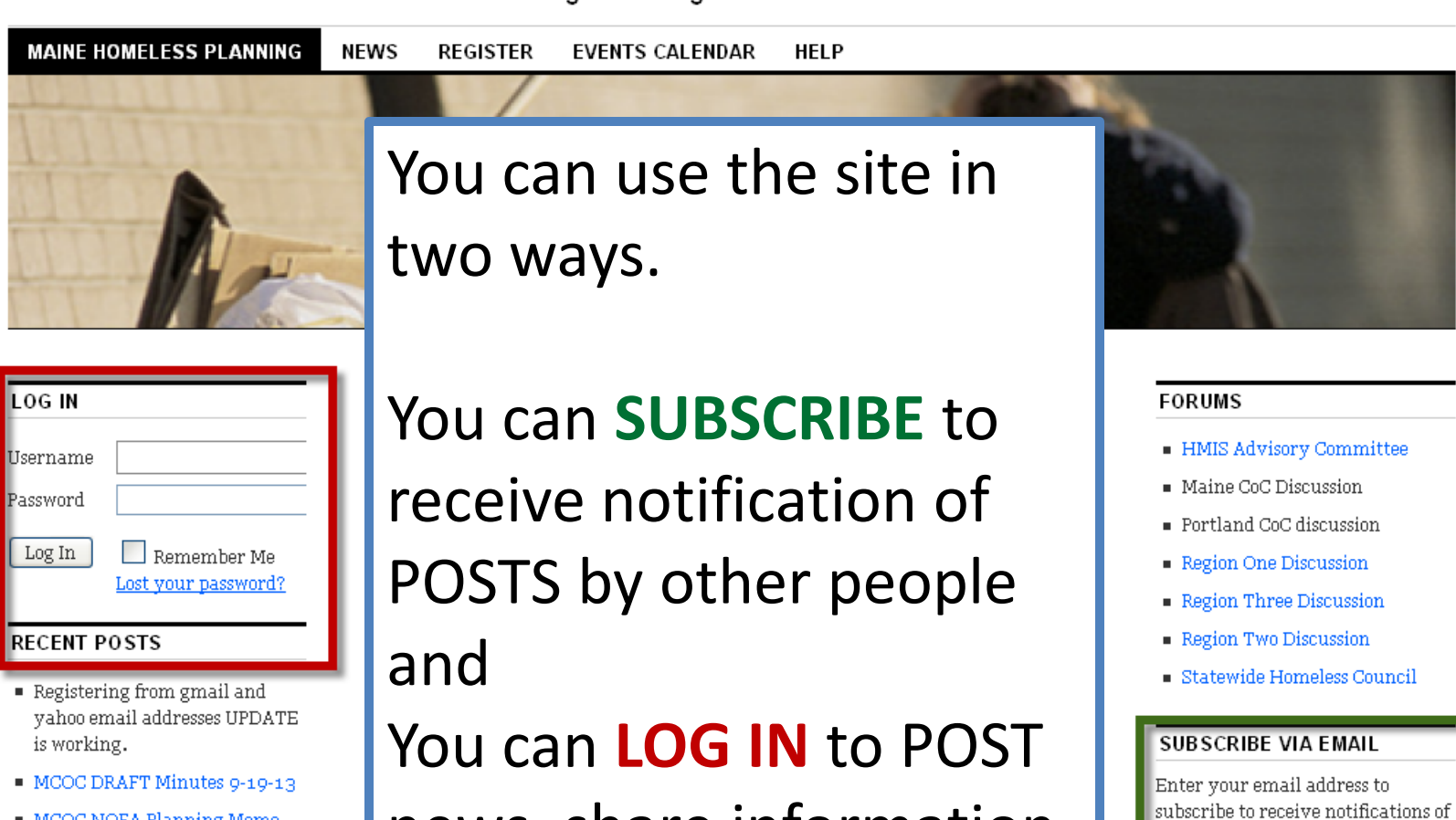

- $\blacksquare$  MCOC NOFA Planning Memo from Anne Gass
- MCOC Agenda for 10-17-13
- Resource Committee: 16th Annual Fall Career Fair
- Resource Committee: October/November Rockland Career Center Workshop Schedule

news, share information, add calendar events, and more.

new posts by email.

Email Address

Subscribe

Join 31 other subscribers

### Maine Homeless Planning<br>Planning for ending homelessness in Maine

**MAINE HOMELESS PLANNING** 

**NEWS** 

**REGISTER EVENTS CALENDAR HFIP** 

**SUBSCRIBE** VIA EMAIL is quick and easy. Enter your email address and press the Subscribe Button to receive notification of new POSTS

Note: Forum discussions and calendar postings are not part of the subscription but you can subscribe them separately.

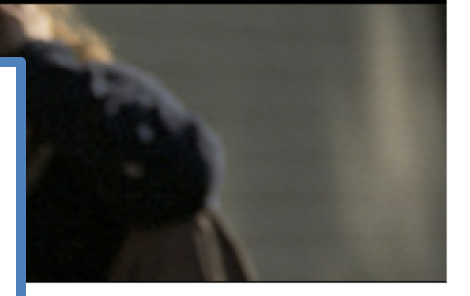

#### **FORUMS**

- HMIS Advisory Committee
- Maine CoC Discussion
- $\blacksquare$  Portland CoC discussion.
- Region One Discussion
- Region Three Discussion
- Region Two Discussion
- Statewide Homeless Council

### **SUBSCRIBE VIA EMAIL**

Enter your email address to subscribe to receive notifications of new posts by email.

Join 31 other subscribers

Email Address

Subscribe

# Maine Homeless Planning<br>Planning for ending nomelessness in Maine<br>NEWS REGISTER EVENTS CALENDAR HELP

**MAINE HOMELESS PLANNING** 

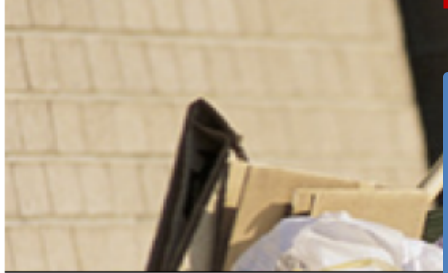

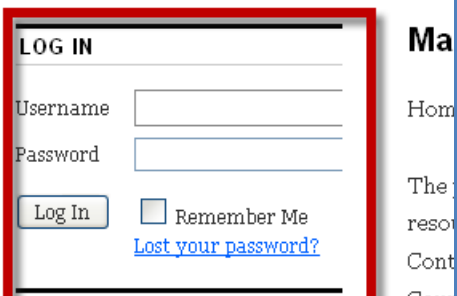

#### **RECENT POSTS**

Registering from gmail and yahoo email addresses UPDATE is working.

MCOC DRAFT Minutes 9-19-13

This

Care

Meas

Hom

- MCOC NOFA Planning Memo from Anne Gass
- MCOC Agenda for 10-17-13
- Resource Committee: 16th **Annual Fall Career Fair**
- **E** Resource Committee: October/November Rockland Career Center Workshop Schedule

**When you are ready to POST your own news or events, getting a User Name and Password is not hard.**  [om]

#### **Click on the REGISTER tab, fill**  ont Cour Thes **out and submit the form.**hom

mmittee ion ssion sion ission sion s Council **MAIL** ress to otifications of bers

Subscribe

### Request user account

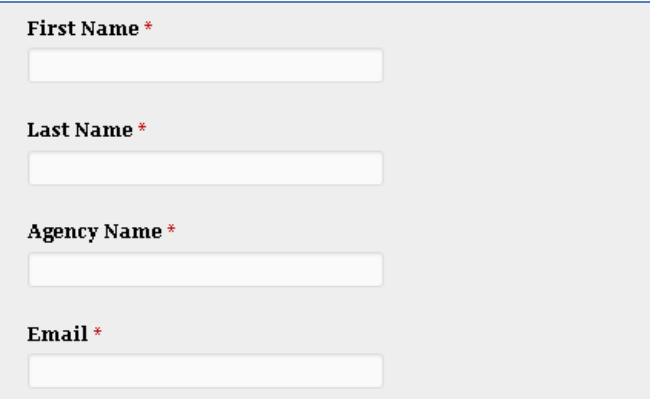

#### Maine CoC affiliation \*

Choose the CoC you are primarily involved with.

 $\bigcirc$  Portland CoC

 $\bigcirc$  Maine CoC

◯ No CoC affiliation

#### **Maine Regional Affiliation**

Choose the Region you are primarily involved with

 $\bigcirc$  Region 1

 $\bigcirc$  Region 2

 $\bigcirc$  Region 3

 $\bigcirc$  No Regional affiliation

Maine Statewide Homeless Council affiliation

Note below If you are involved with the Statewide Homeless Council

Statewide Homeless Council

◯ Not Involved in the Statewide Homeless Council

To eliminate "Spam". All new users are screened prior to being added to the user list.

**Affiliation Questions:** These questions help us set up the user account. We need to choose a "primary" affiliation for each user. Your answers help us do that.

### Request user account

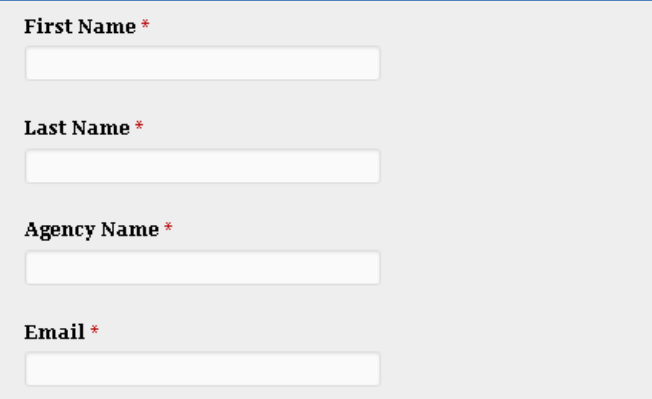

#### Maine CoC affiliation \*

Choose the CoC you are primarily involved with.

- $\bigcirc$  Portland CoC
- $\bigcirc$  Maine CoC
- ◯ No CoC affiliation

**Maine Regional Affiliation** 

Choose the Region you are primarily involved with

 $\bigcirc$  Region 1

- $\bigcirc$  Region 2
- $\bigcirc$  Region 3

 $\bigcirc$  No Regional affiliation

Maine Statewide Homeless Council affiliation

Note below If you are involved with the Statewide Homeless Council

Statewide Homeless Council

◯ Not Involved in the Statewide Homeless Council

Name, Agency Name, and your Email address are required.

An answer for the Primary CoC affiliation question is required.

If you are active in Region or **Homeless Council please fill** those in as well.

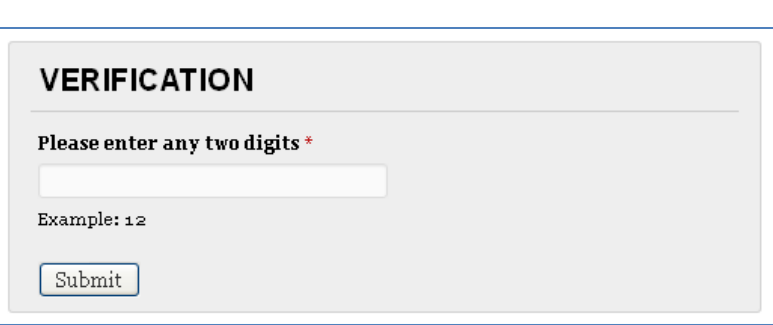

Request user account

**Enter the verification key to prove to the site that you are not a robot.** 

**And press the Submit button.**

By submitting the form you are agreeing to the user agreement terms listed on the form page.

Your user account request will take between three to five working days to process. **Once your account is authorized you will receive an email confirmation with further instructions.**

## User Agreement

1- Keep an appropriate and civil tone: This is a collaboration and planning site. Any content posted, written in a forum comment, or otherwise added to this site will not contain any language or intent that is disrespectful, defamatory, abusive, or obscene.

2- No third party posting: Any content that is posted or uploaded to the site must be created by the person posting the content or that person or their organization owns the copyright to the material.

3- Relevance: This site will be used solely for communication and discussion related to its stated mission.

4- Confidentiality: Think of this site as a public site. Do not post or upload any content that would be problematic should it become released publicly. Client specific identifiable information or client specific discussions are not appropriate for this site.

### **Maine Homeless Planning**<br>Planning for ending homelessness in Maine

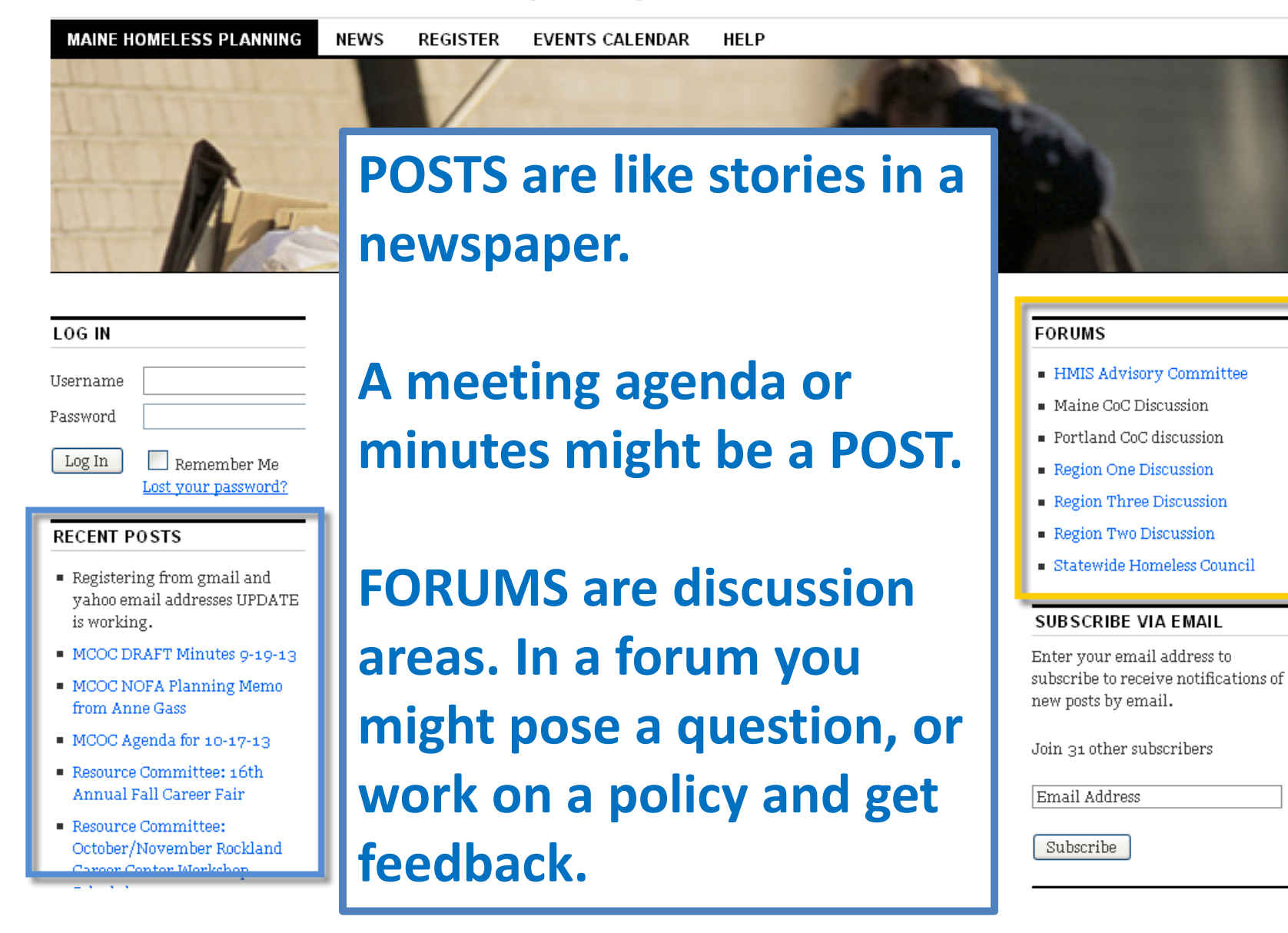

After you login to the site using your **user name** and **password** you will see a black bar at the top of the page.

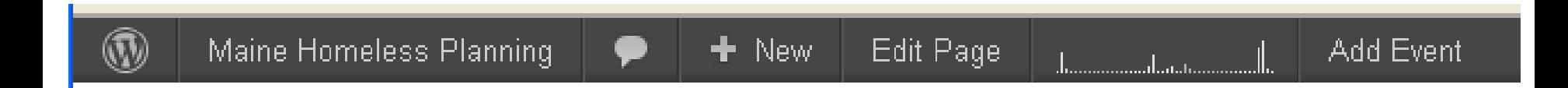

### Click on '**+ NEW' in the black bar and click on 'POST'**

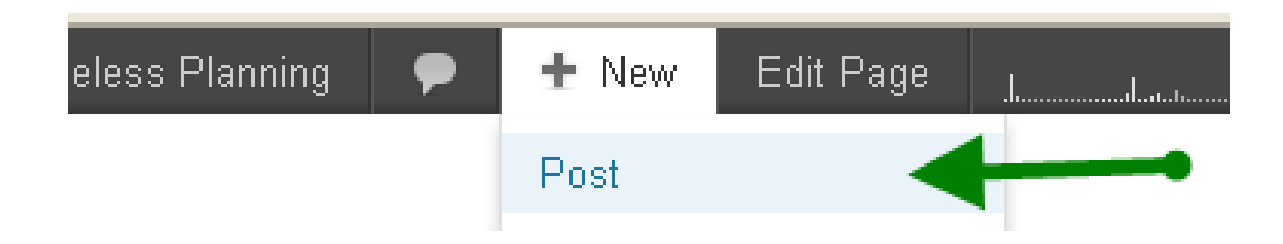

SS.

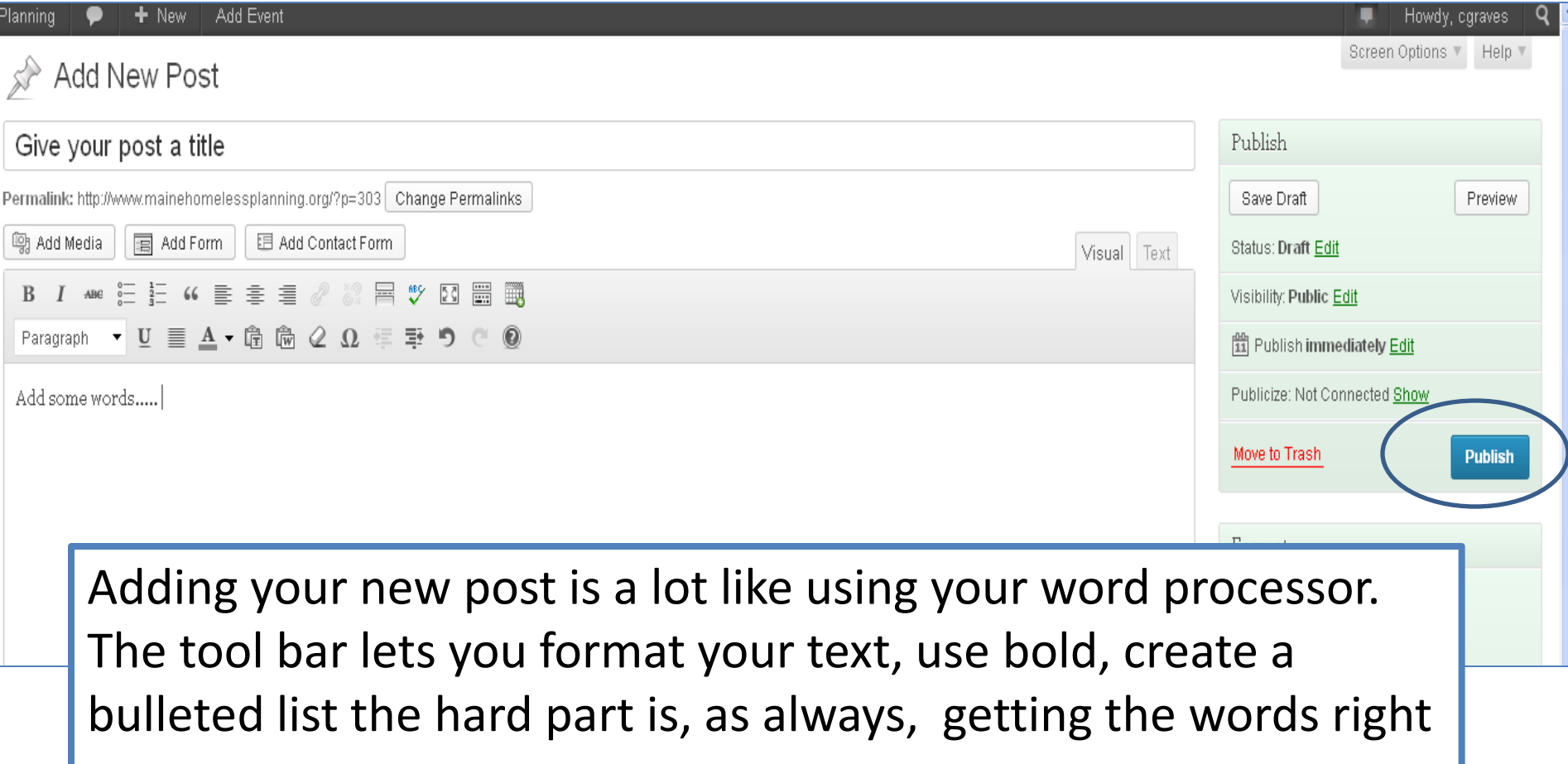

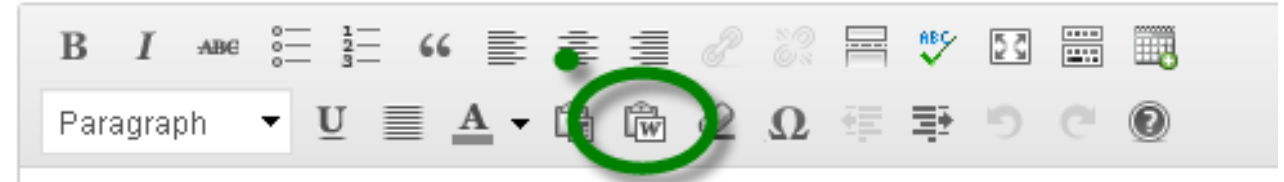

Microsoft Word is a bit messy under the hood. You can use copy and past to past a item from a Word document BUT it may not Look that great.

The Paste from Word option helps that out.

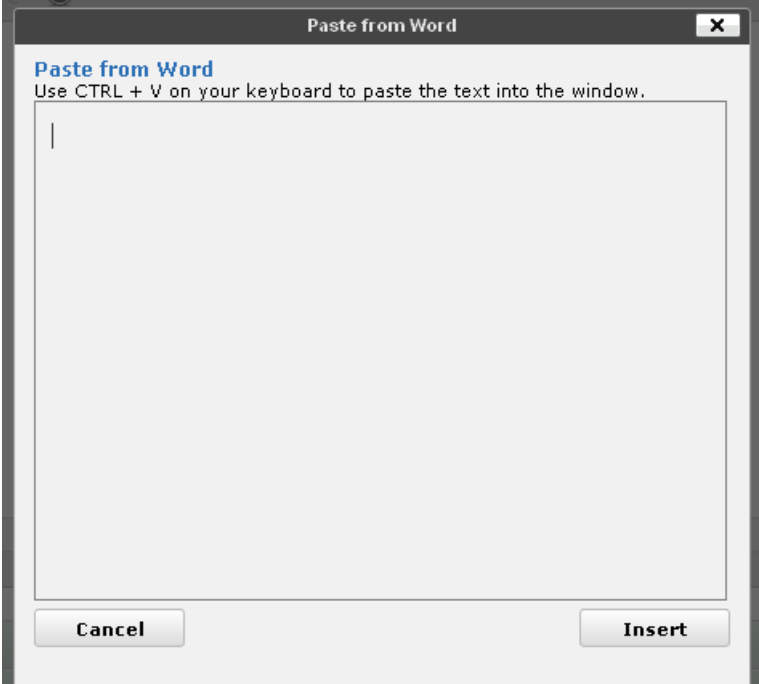

## Add a Document

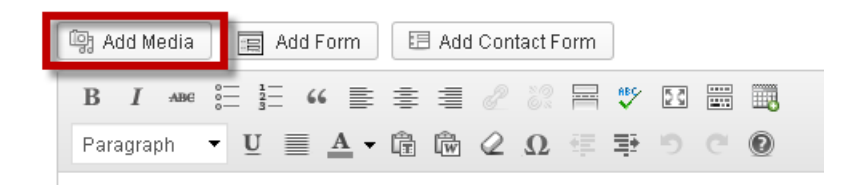

### The 'Add Media' allows you to upload a document or picture and

attach it to your POST.

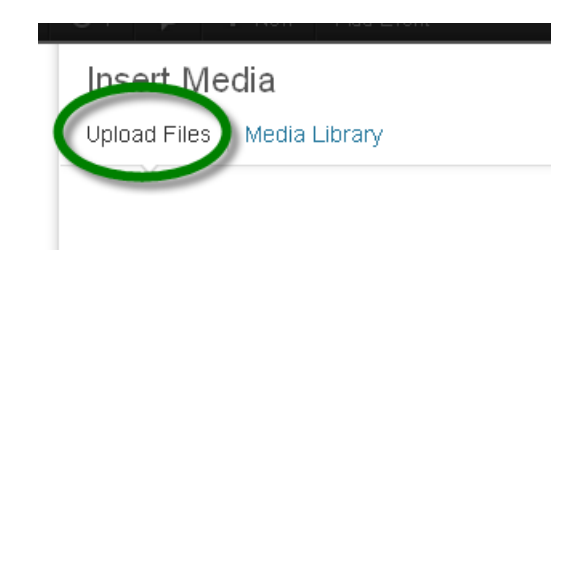

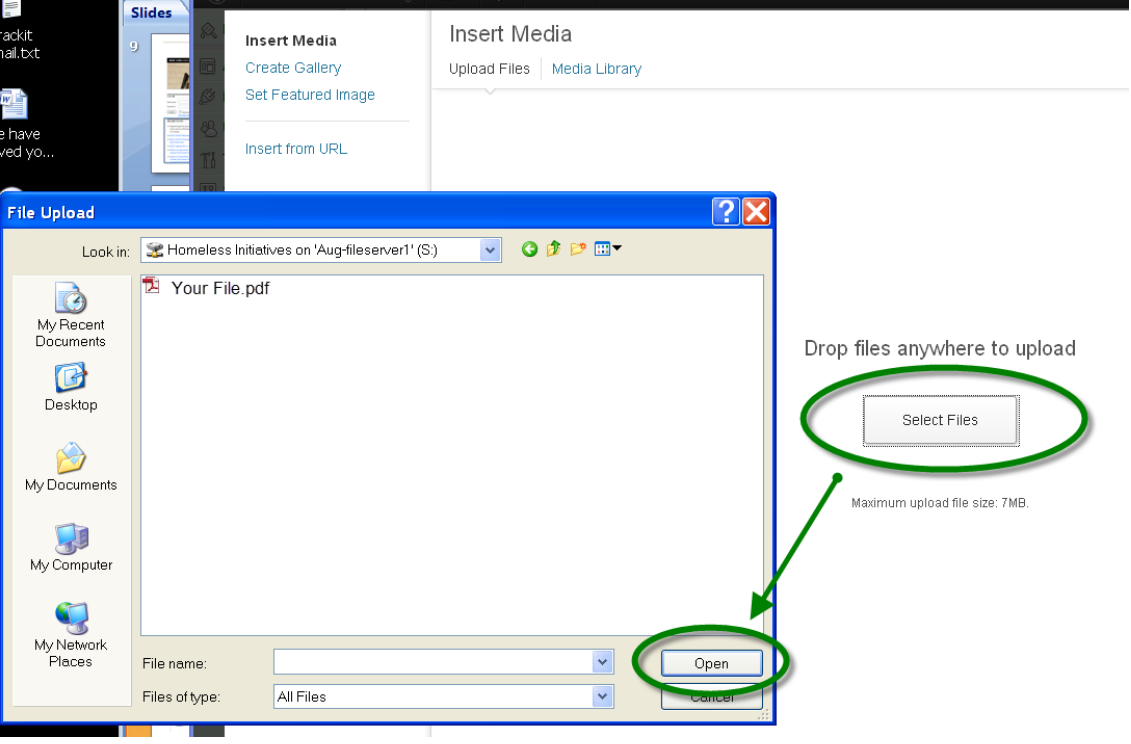

**When you have the words right, you can save your post to DRAFT and then 'Preview' it. Or you can get brave and just press 'Publish'.** 

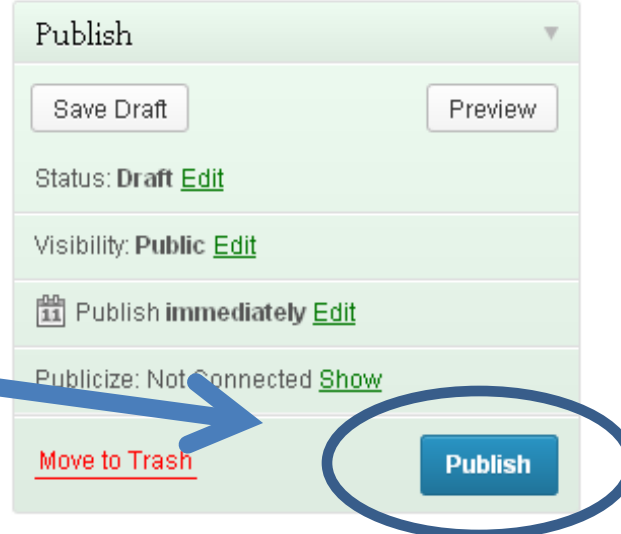

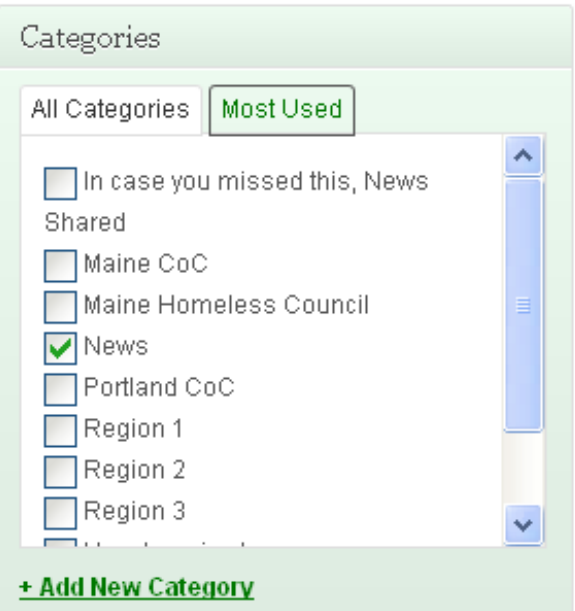

**Categories help folks find posts that most interest them. You can choose one or more or just call it 'News'.** 

## Advanced Posting

**By default all published Posts are visible to anyone viewing the site.** 

**But there may be something that you want only a specific group to see. If you check one or more of the 'Content Permissions ' this limits the posting to ONLY be seen by the group or groups you check!** 

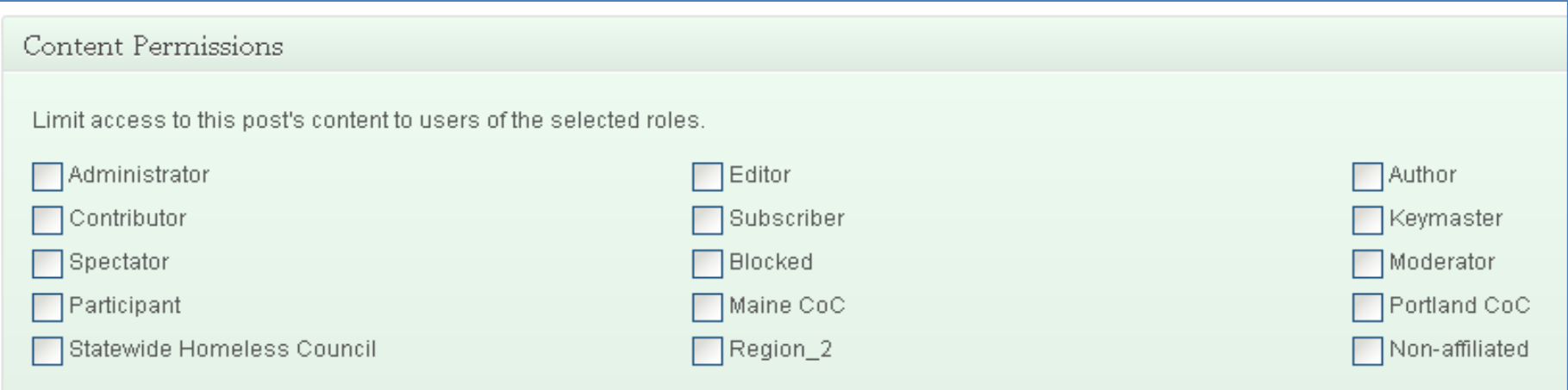

If no roles are selected, everyone can view the content. The post author, any users who can edit this post, and users with the restrict\_content\_capa

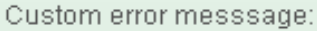

## Discussion Forum

**Where a Post is like news in the newspaper, a discussion Forum is like a conversation. Logged in users can reply to forum postings and add their own.** 

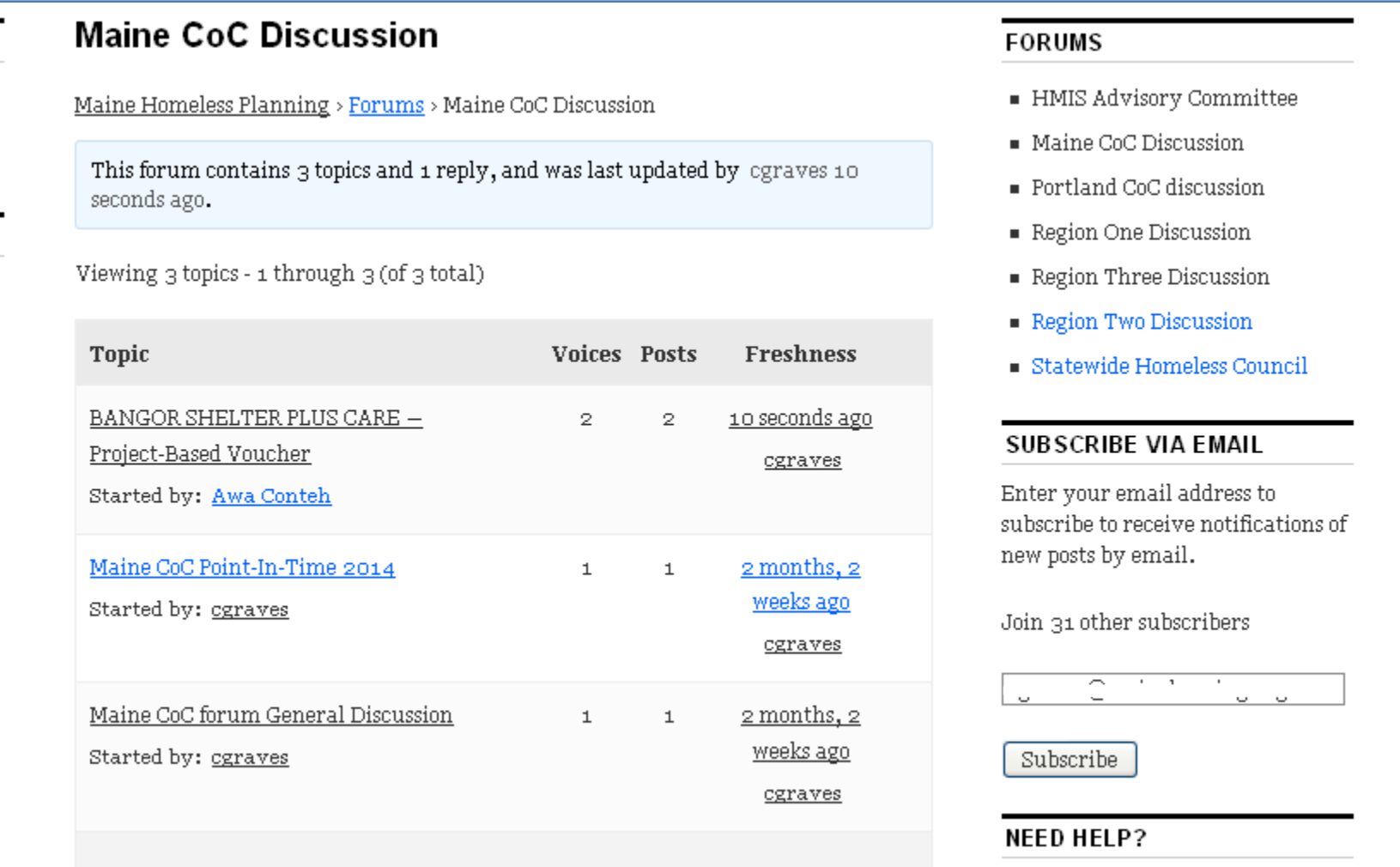

Create New Topic in "Maine CoC Discussion"

Your account has the ability to post unrestricted HTML content.

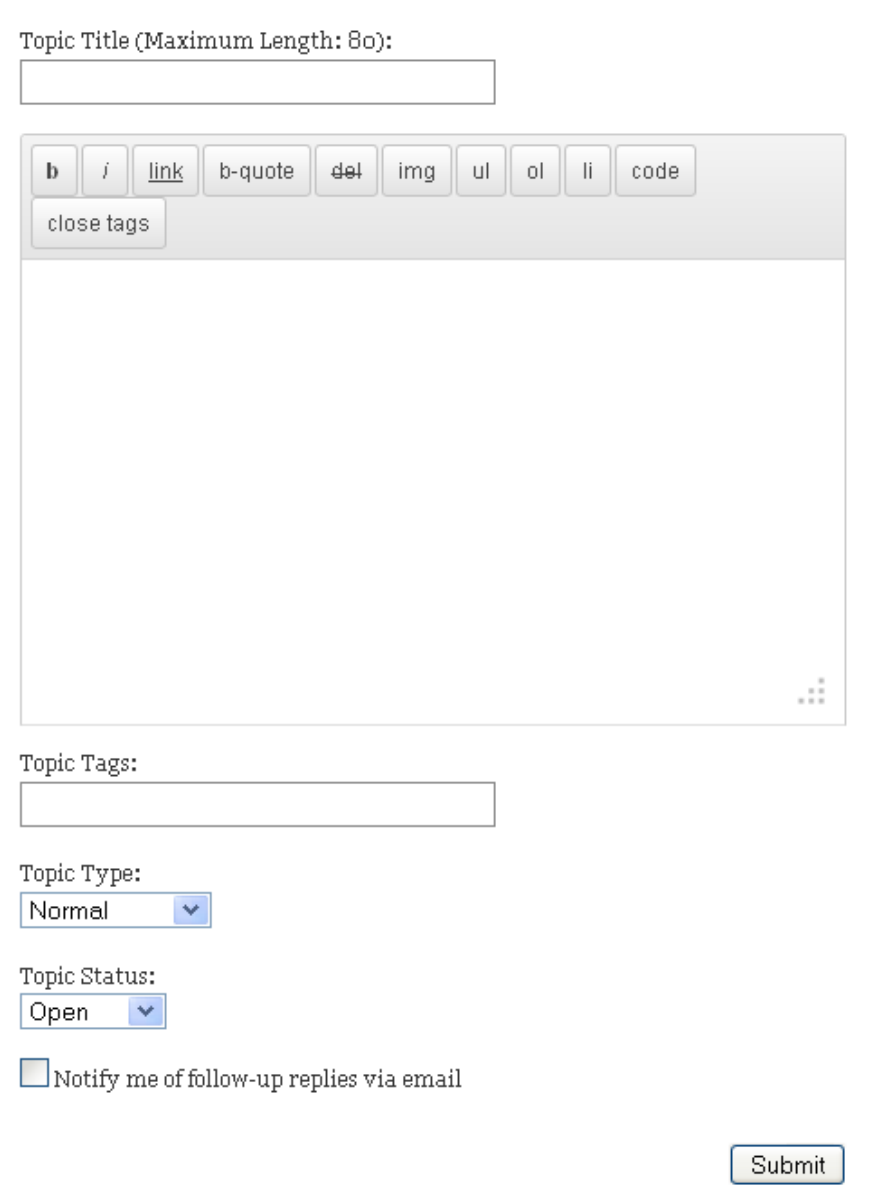

### Discussion Forum

**Where a Post is like news in the newspaper, a discussion Forum is like a conversation.** 

**Logged in users can reply to forum postings and add their own.** 

**Adding a new forum topic is** 

## **Events** The events calendar listing

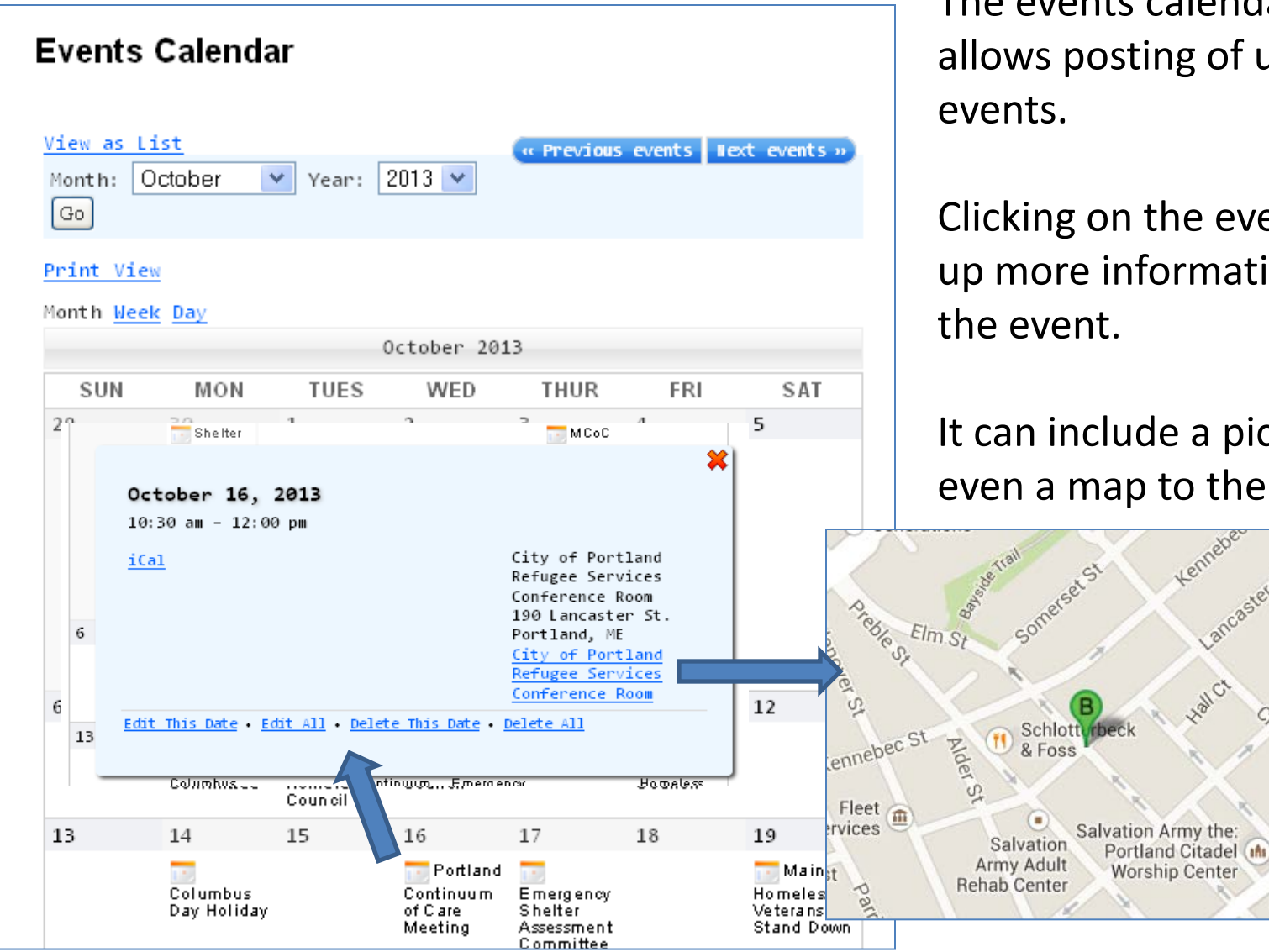

allows posting of upcoming

Clicking on the event brings up more information about

### It can include a picture and even a map to the event.

& Sons Mo

Specia

Por

Portland

**High Sc** 

**First Parish** 

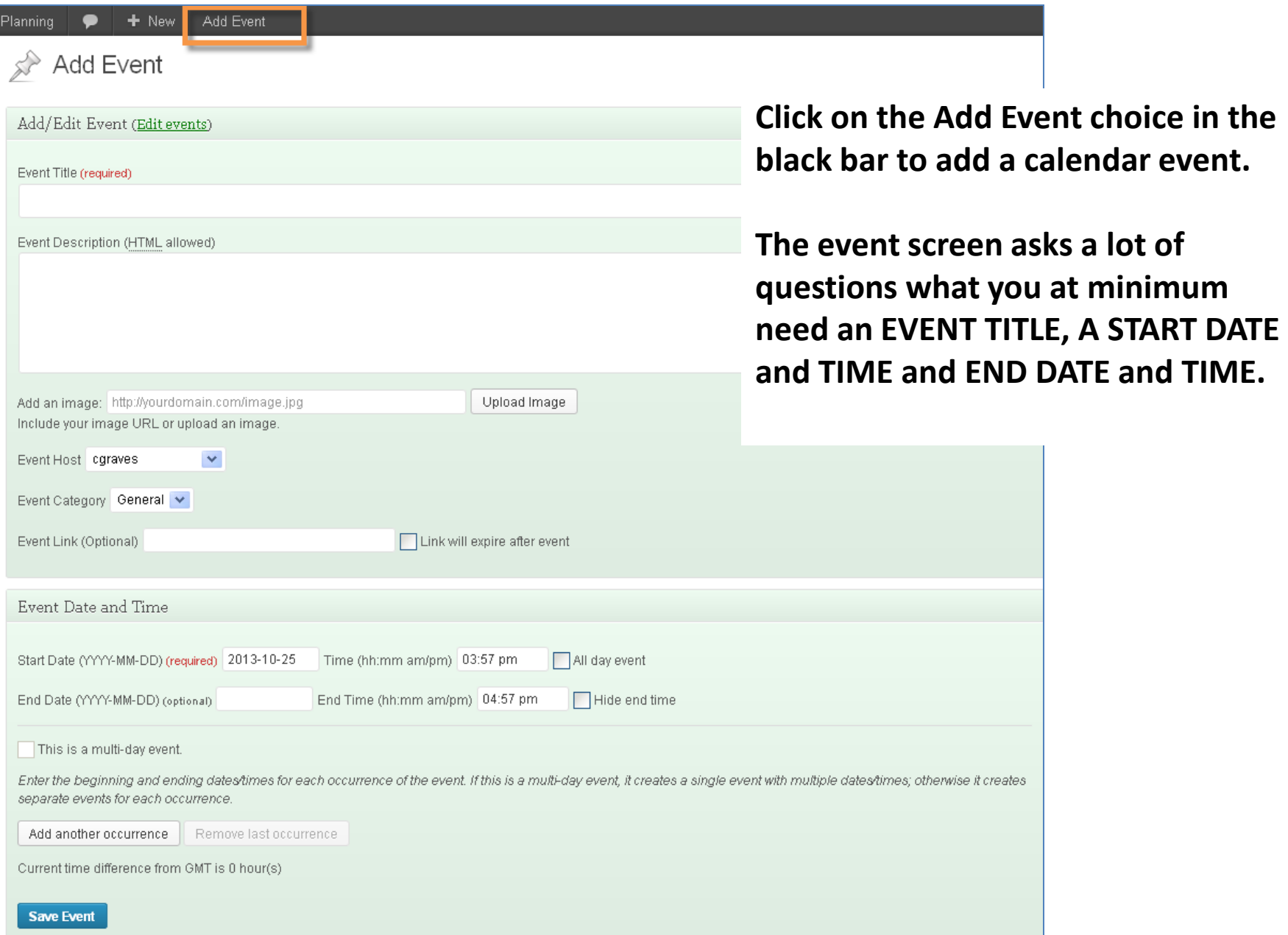

 $\vert s \vert$ 

### Add Event

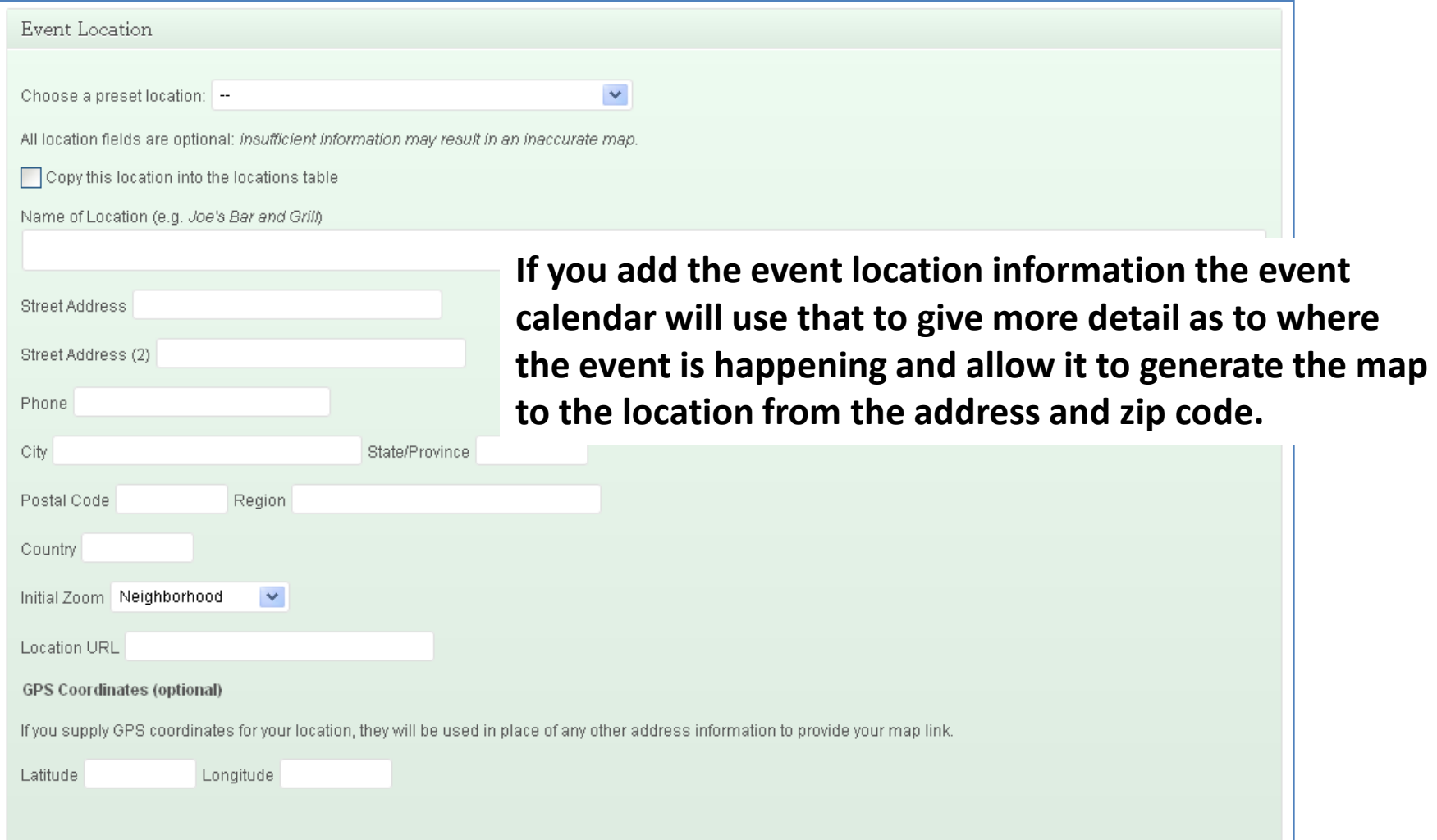

## If there are questions

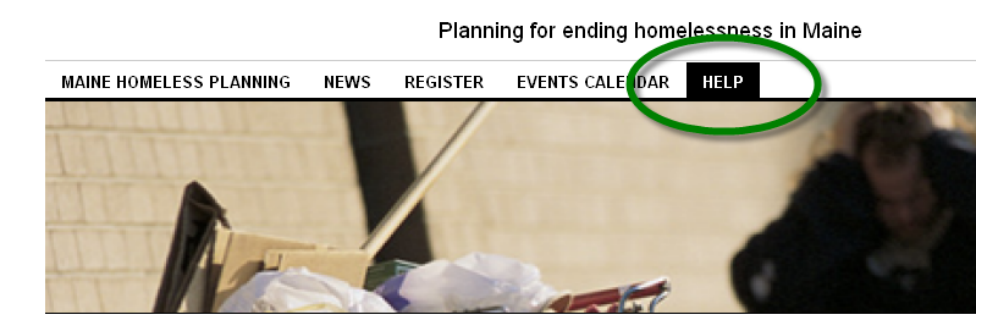

**HI CGRAVES** 

**RECENT POSTS** 

Doing Good - CHOM Vacancy Report -

November 2013

· Please Take the VA CHALENG

Survey- for providers of homeless services.

A Short Film: Doing Well by

Starting Off on the Right Foot

with CoC Homeless Assistance **Funds Training Notice** Registering from gmail and

yahoo email addresses UPDATE

profile

log out blog admin **HELP** 

Need Help with using Maine Homeless Planning site?

Please enter your help request in the box below.

If something on this site doesn't work for you or you have a question about how to do something, please use this form to submit a question.

**HELP WITH USING MAINE HOMELESS PLANNING SITE?** First Name\*

MCOC DRAFT Minutes 9-19-13

MCOC NOFA Planning Memo from Anne Gass

**Secretary Contracts** 

is working.

Last Name\* Organization

Post a question to the **HELP** form

And we will get an answer back to you as soon as we can

## Thanks for attending

Remember Help is available on the site and you can download a copy of this presentation from the help tab.

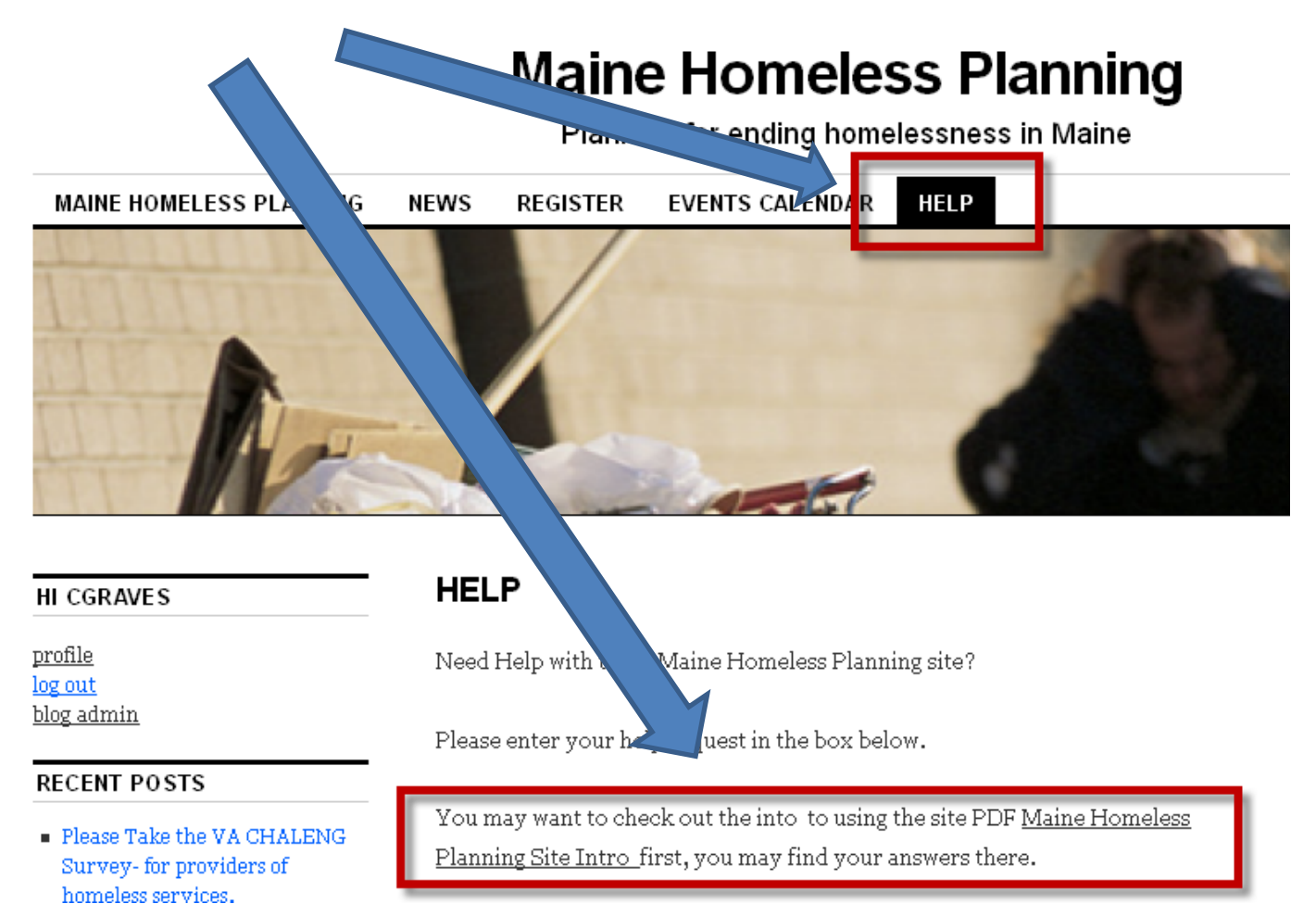